**30 June, 2018**

# **E-BOOK / IPHONE 8 UPDATE ERROR 9**

Document Filetype: PDF | 459.4 KB

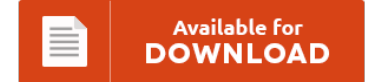

# **E-BOOK / IPHONE 8 UPDATE ERROR 9**

To read **E-BOOK / IPHONE 8 UPDATE ERROR 9** PDF, remember to follow the button and save the ebook or gain access to additional information which are have conjunction with E-BOOK / IPHONE 8 UPDATE ERROR 9 book.

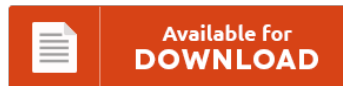

# **Other Useful References**

These are a handful of other documents associated with **"e-Book / Iphone 8 Update Error 9"**.

#### **Iphone 8 Update Error 9**

How to Install iOS 8.1.2 Update on your iPhone, iPad and iPod touch Posted by iPhoneHacks on Dec 09, 2014 in How To, iOS 8.1, 8.1.1, 8.1.2, iOS 8.1.3. @benjamen50 I downloaded ios 9.3.5 for my iphone. Force the phone into DFU mode. Learn how to update your iPhone, iPad, or iPod touch to the latest version of iOSwirelessly or using iTunes. Apple has been released new iOS 11. If there is...

#### **Iphone X Error 9 Fix**

The issue was affecting iPhone 6, iPhone 6 Plus, iPhone 6s and iPhone 6s Plus. : 18. 2017 iphone 6 error 9 fix Polc Kolc 3. Earlier today, Apple released an updated version of iOS 9.2.1 (build 13D20) to fix 'Error 53' which was controversially bricking iPhones that were repaired at unauthorized iPhone repair shops. Method 7: Using FoneDog - iOS System Recovery. -- Quote from Google search : How to Completely...

#### **Iphone 8 Error 9**

Common Ways to Resolve iTunes Error 9 or iPhone Error 9. This software is developed to help the users on putting their iPhone. You can get different tunes from there, and even restore your phone through that application. In today's article we will be looking at how to fix iPhone X,iPhone 8 Error 9 which usually appears when you are trying some form of repair,restore or reset on your device through iTunes....

#### **The Ipod Could Not Be Restored. An Unknown Error Occurred (4005)**

Unknown Error 52 while Restoring from iTunes. I,m trying to restore my iphone and always get the same error "iPhone could not be restored, an unknown error occurred (2003)". This article will discusse various solutions, including solution from Apple. An unknown error occurred (2003) I have tried the restore process several. Please can you help me. I am facing iPhone restore error 4005. If you have the problem on iPhone error 2009...

## **Iphone 7 Error 3**

But there are still something that users complain about, iPhone won't restore issue is definitely the frequently mentioned. Many Apple iPhone 7 and iPhone 7 Plus owners have been dealing with a "No Service" error. Some users meet the iTunes error 4013 or 4014 when update their iPhone or iPad to iOS 10 or newer version. How to Reinstall iTunes without Losing Music. Best iPhone error 4013 repair video in the galaxy....

# **What Is Error 9 Iphone**

Error 9 iphone - Apple Broken Att A1332 Iphone 4 8gb Black Water Damaged Dead Parts Repair B83. Anyway, I tried to restore it using iTunes to get iOS 5 or iOS 5.0.1 but I keep getting iTunes error 9. New to iphone and imore238. It also allows you to preview and select the deleted or lost files so that you can recover what you want. Note: Restore iPhone would remove all...

#### **The Iphone [device Name] Could Not Be Restored. An Unknown Error Occurred (4005)**

Many users have the unpleasing experience of this error. Note: - You can do also follow these tips for iPhone and iPod Touch too. Any injury, damage or loss that may result from improper use of these tools, equipment, or the information contained in this video is the sole responsibility of the user and not ITJungles. This device isn't eligible for the requested build." An unknown error occurred (3194). If the signature...

#### **Ipad Restore Error 14**

How to COMPLETELY Restore your iPhone, iPad. I always used to get error 50 only but this time I encountered error 14. Learn how to fix these iTunes runtime errors quickly and easily!. Error 1667 problems include computer crashes, freezes, and possible virus infection. The link was able to restore both Ipad 2.

# **Iphone Error 9 Fix**

While restoring your iPhone in iTunes or during the installation of updates, certain errors can occur. How to fix ERROR 9 on iphone 6 plus or 6 without making jumpers to CPU. Therefore, these are some of the causes of iTunes error 9 and there is variety of ways to fix them. Iphone 5s Error 9 Fix - how to fix error 9 for iphone 5s - youtube. More like this. ,...

# **Iphone Could Not Be Updated Error 14**

Hard Resetting Your iOS Device to Fix iTunes Error 9. Then iTunes terminated the update with an error 14. I updated iTunes and began installing the iOS update. Updated my jailbroken iPhone 4s. Works when idevice is stuck at Apple logo screen or plug into iTunes s.

### **The Iphone Could Not Be Restored An Unknown Error Occurred (9)**

Though anything can be the cause of error 9, therefore here you will get best 8 ways to deal with iTunes error 9. We are here to solve a major problem Apple users has to face iPhone Could not be Restored Error 2001 while restoring their iPhone, iPad using iTunes. Thankfully, you can fix iPhone won't restore with a trustworthy third-party iPhone Data Recovery. Here Are Fixes for AT&T Activation Problems. Fix...

# **Iphone Restore Error 2003**

I just found a way to save my iphone from throwing in to the sea. Each time i'm trying to restore, i will get error 1600, 1604, 2003, 2004, 2005, 2009. I have an iPhone 6 iOS 8.0. This is showing how we fixed error 21 in this iPhone that was sent to us. And I want to restore it.